## **Interface Configuration Digital Xray: Digora**

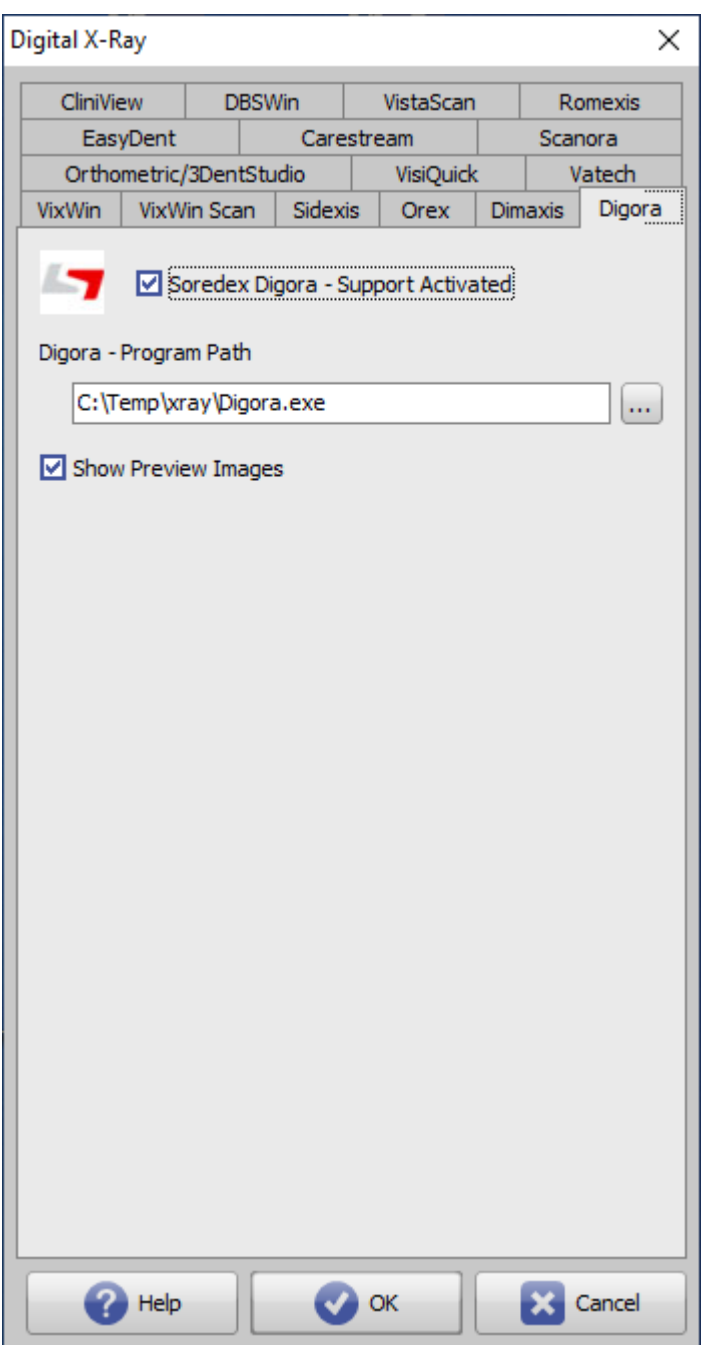

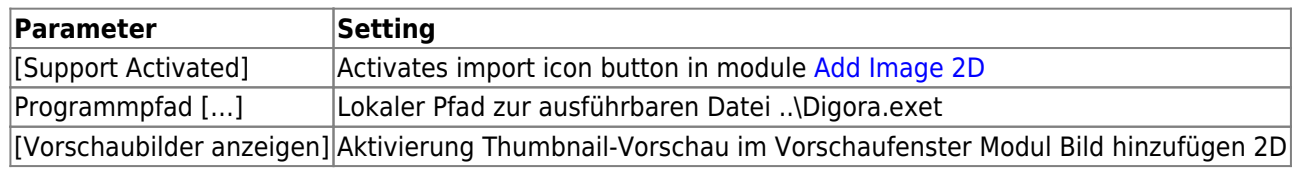

From: <https://www.onyxwiki.net/>- **[OnyxCeph³™ Wiki]**

Permanent link: **<https://www.onyxwiki.net/doku.php?id=en:digora>**

Last update: **2022/06/27 07:39**

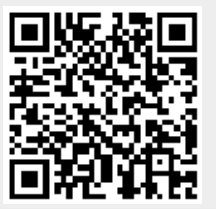